## SAP ABAP table CMS STR\_RBL\_PAR\_GUID\_RNG {Receivable Position ( GUID) Range}

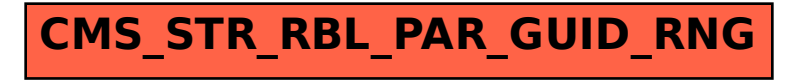